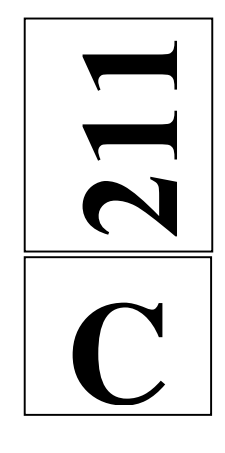

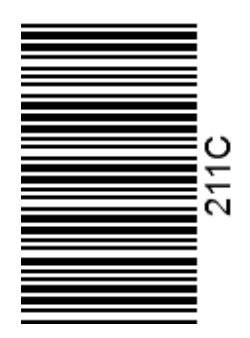

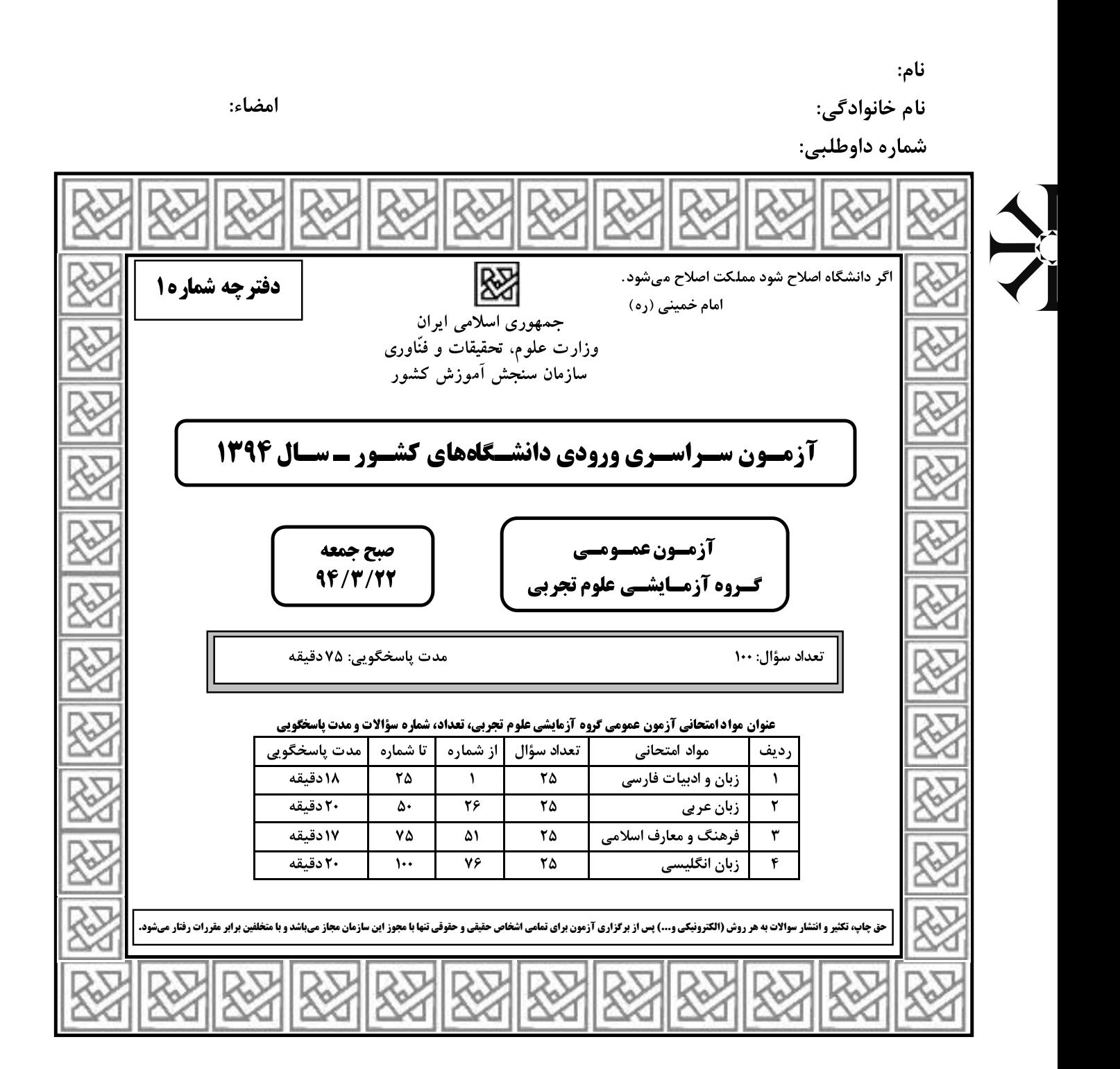

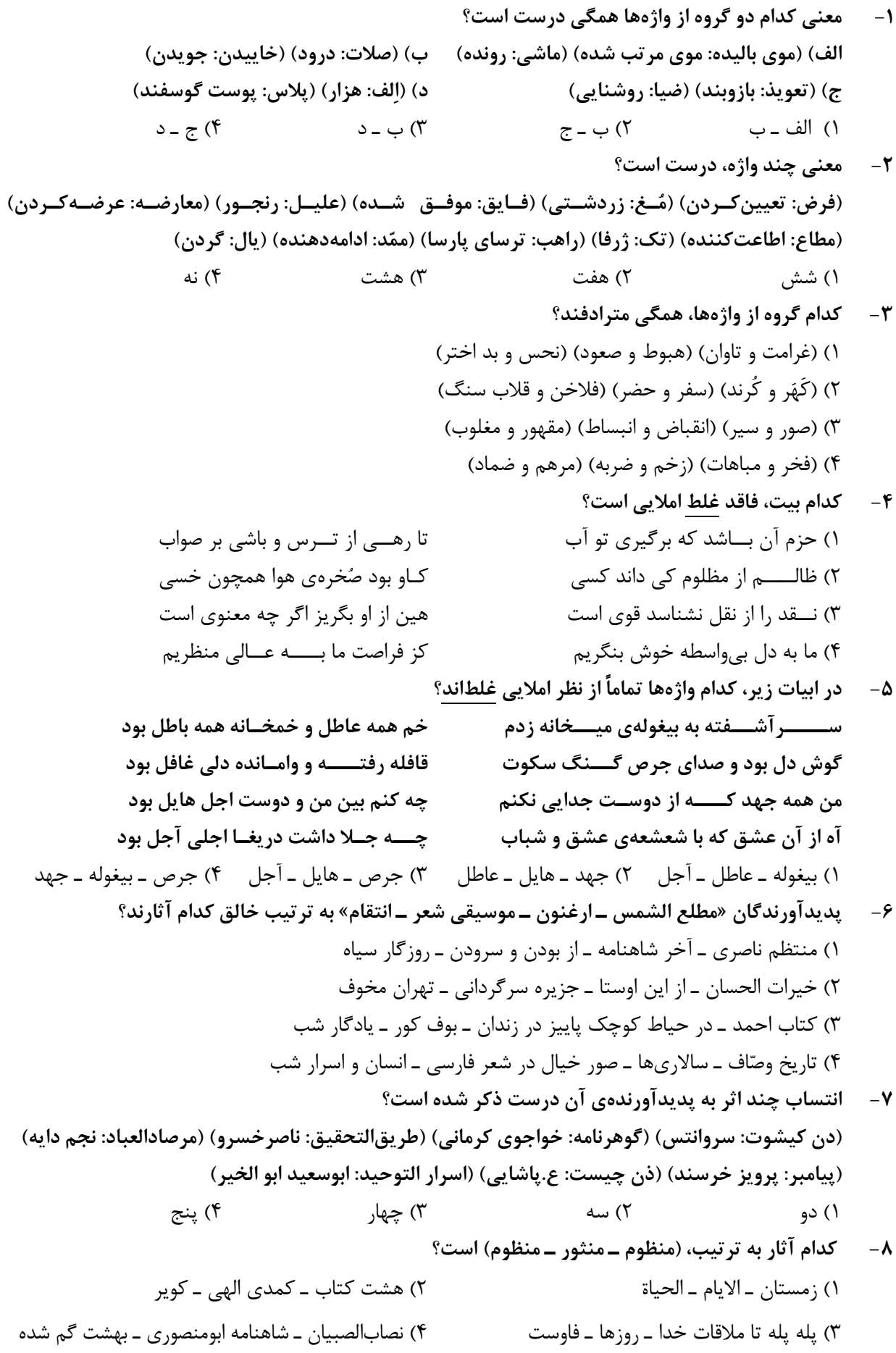

صفحه۳

آرایههای بیت زیر، کداماند؟ «گردد از دست نوازش پایهی معنی بلند مور را شیرین سخن دست سلیمان کرده است» ٢) كنايه، تشخيص، حسن تعليل، جناس تام ۱) کنایه، حس[میزی، تضاد، مجاز ۳) استعاره، حسأميزي، مجاز، اسلوب معادله ۴) استعاره، تلميح، اسلوب معادله، حسن تعليل ۱۰– در منظومهی زیر چند تشبیه وجود دارد؟ «مرا هر لفظ فریادی است کز دل میکنم بیرون / مرا هر شعر دریایی است لبریز از شراب خون / کجـا شــهد است این اشکی که در هر دانهی لفظ است / مرا این، کاسهی خون است، / چنین آسان منوشیدش.» ۴) شش ۳) پنج ۲) چهار ۱) سه ترتيب توالي ابيات، به لحاظ داشتن آرايههاي: (ايهام تناسب، حسن تعليل، كنايه، اسلوب معادلـه و تنــاقض)،  $-11$ كدام است؟ که هم به کوي تو مــــــستم به خــــک بسپارند الف) از آن به خاک درت مست میسپارم جان چشــــــم پر از خواب خویش، دیدهی بیدار من ب) خفتـــــــــهي بيدار گير، گرچه نديدي ببين گر نباشد چون تو ای سلمان هزاری گو مبــاش ج) صد هزاران بلبل خوشگوست در باغ وجود د) مــاه از اثـــر مـــهر رخــت يـافت نشانى زان روی جـــــهانی بــه جــــمالش نگــــران شد هميـــــشه طفـــــــل ز ديوانـــــگان خـــــــبر گيرد هـ) به غير اشــــک کــسى حال دل نــمىداند ٣) ج، د، ب، الف، هـ = ٣) د، الف، ج، هـ ، ب ١٢- حملهي دوم عبارت زير چند جزئي است؟ «باید گفت: جهانبینی مولانا، شعر او را از لحاظ گستردگی حوزهی عاطفی و هیجانهای روحی ممتاز ســاخته است و در زبان شعر او منعکس شده و به آن تحرک و شوری بینظیر ارزانی داشته است.» ٢) سه جزئي با مفعول ۱) سه جزئی با مسند ۴) چهار جزئي با مسند و مفعول ۳) چهار جزئی با متمم و مفعول تعداد واجهای هستهی دومین گروه اسمی در عبارت زیر چند تاست؟  $-11$ «در این سفر دور و دراز، در کوره راههای پرنشیب و فراز همه جا نغمههــای آســمانی تــو تســلّی بخــش دل ماست.» ۴) نه ۳) هشت ۲) هفت ۱) شش ۱۴ - عبارت «همسنگی آوایی و معنایی در شعر شکلی پویا و بسیار هنرمندانه ایجاد میکند و در تقویت موســیقی زبان مؤثر است» چند تکواژ دارد؟ ۲) سی و پنج ۳) سي و چهار ۱) سی و شش ۴) سی و سه ۱۵–۔ در کدام بیت، نقش تبعی وجود ندارد؟ ۱) دل اگــــر بــــــار كــــشد بار نگــــارى بــــارى سر اگــــــر كشــــته شـــــود بـــر سركاري باري

زبان و ادبیات فارسی

تو را رســــد كــــه چو دعوى كنى بيان دارى ۲) جمال عارض خورشید و حســــــن قـــامت سرو ۳) بدیـــــن روش کـــــه تـــو طاووس میکنی رفتار که با چنین صنـــمی دســــت در مـیان داری ۴) بدین صفت که تویی دل چه جای خدمت توست ۱۶- مساختمان کدام گروه از واژهها به ترتیب معادل «ناسپاس ــ منشی گری ــ روزانه ــ کشتار» است؟ ٢) ناشناس ــ ياغي گري ــ محرمانه ــ گرفتار ۱) نافرمان ــ صوفي گري ــ مردانه ــ ديدار ۴) نارس ـ آهنگری ـ شبانه ـ شنیدار ۳) نامعلوم ــ خواليگري ــ شکرانه ــ برخوردار

17- مفهوم كدام بيت با ساير ابيات، متفاوت است؟ گـــــنه كــــوتــــهى جـاذبهى كاه رباست ۱) کـــاه اگــــر از تــــه ديــــوار نيايد بيرون ۲) نیست از جانب معشـــــوق حــــــــجابی صائب پردەى ديدەى ما ديىدەى بىپردەى ماست ۳) جسسم خساکی است حجاب نظر راهروان سیل چون گرد ره از خویش فشاند دریاست ۴) هرکه گم کرد در این بادیه خود را خضر است هر که گرداند رخ از دیدن خود قبله نماست معنی و مفهوم روبهروی کدام عبارت، نادرست است؟  $-1\lambda$ (مسا را اسسسیر کسوچسک و بسیزرگ نسسکین) ۱) مــــگـــــــــــذار مـــــــا را بــــــه كـــــــه و مـه ٢) چــــــراغ را در اصـــــــــلاح كـــــــردن بــكش (بــــه بــــهانــــه اصـــلاح چـــراغ، أنــرا خاموش كـن) (با شکنجه و توقیف اموال از او می گیری و در خزانه می نهی) ۴) به زجر و مصادره از او باز ستانی و در خزینه نهی منظومهی زیر با کدام بیت، تناسب مفهومی دارد؟ -19 «باغ بيبرگي كه ميگويد كه زيبا نيست؟ داستان از میوههای سر به گردون سای اینک خفته در تابوتِ پست خاک میگوید» ۱) تلخ است شربت غــم هجران و تــــلخ تر بر سرو قامتی که به حسرت جوان برفت چـــو دور عمر به سر شد درآمدند از پای ۲) چه مایه بر سر ایــن مُلک سروران بودند که نـــام نیـک به دستآوری و بگذاری ۳) به نیک و بد چــو بباید گذاشت این بهتر که بد و نـــــیک جهان گذران میگذرد ۴) نه ز هجران تو غمگین نه ز وصلت شادم که بدان جور و جفا صبر و ثباتم دادند» با کدام مفهوم بيت: «هاتف آن روز به من مژدهي اين دولت داد  $-\mathbf{r}$ بیت تناسب دارد؟ ۱) دردا که طــــبيب صـــــبر مــــىفرمايد وين نفس حريـص را شكر مىبايد آري شود وليک بـه خون جگر شود ۲) گــــوینـــد سنگ لعل شود در مقام صبر ۳) شــــــکّر بــه صبر دست دهد عاقبت ولي بدعــــهدى زمــــانه امانم نمى دهد ۴) آن که رخسار تو را رنگ گل و نسرین داد صبر و آرام تواند به من مسکین داد ٢١- كدام بيت با عبارت «دوستت دارم، از اين رو مكافاتت مي كنم» تناسب مفهومي دارد؟ محـــــب ار ســـــرنيفشاند بخيل است ١) حبــــيب آنجــــــا كـــه دستى برفشاند بشکست عهد وز غم ما هیچ غم نداشت ۲) دیدی که یار جز سر جور و ستم نداشت تا روى درين مسنزل ويسرانه نهاديم ٣) ســــــلطان ازل گــــنج غم عشق به ما داد اول بــــــــه در خــــــــانهى آباد من آمد ۴) هر سیل که برخاســـت ز کهسار محبت **٢٢**- مفهوم كدام بيت با ابيات ديگر، متفاوت است؟ ۱) تا گوهـــــــر وجــود تو را نقش بسته است جــان محيط بر لب ساحل رسيده است تا تو ناني به كف آرى و به غفلت نخوري ۲) ابر و باد و مه و خورشید و فلک در کارند ۳) یک عمر غوطه در جـــگر خاک خوردهام تا ریشهام به اشک ندامت رسیده است تا مــــيوهي وجود تو كامل رسيده است ۴) صد پیرهن عرق گل خورشید کرده است

۲) در درون آتشین، صد راز، دارم سر به مُهر

۳) خار ار چه جان بکاهد گل عذر آن بخواهد

۴) بي;باني مي گشـــايد بــــندهاي سخت ,ا

٢٣– مفهوم بيت: تو چشم و او نگاه ناوک انداز» از کدام بیت، دریافت میشود؟ «تو قد بيني و مجنون جلوهي ناز صورت بـــــىجـــان نباشـــد جز خيال ۱) دانهی بی مغــــز کـــــی گــــــردد نـــهال؟ ٢) به هر نـــــــظر بت ما جلوه مي كند ليكن کس این کرشمه نبیند که من همی نگرم ۳) هر کـــه بي سيرت خوب است نکو صورت جز همــــــــــــــــــــــــــورت ديوار مپندارش كـــــاو بــــــتواند چنين صورتي انگيختن ۴) فكرت من در تو نيست در قلم قدرت است ۲۴ – کدام بیت با مفهوم کلی منظومهی «خوان هشتم» تناسب ندارد؟ خواهی بکشم به هجر و خواهی بنواز ۱) نامردَم اگر زنم سـر از مـهر تو باز ۲) گر کار جهان به زور بودی و نبرد رهزن مردان شـــد و نـــامرد اوست ۳) هر که بی باکی کند در راه دوست كه نامرديش آب (آبرو) مردم بريخت ۴) از آن بي حــميّت بــبايد گـريخت ۲۵- مفهوم کنایی روبهروی همهی ابیات درست هستند بجز: دامــــني بــــود که از صــــحبت مــــردم چــــيدنــــد (عـزلت) ۱) گل بیخار اگر بسود در ایسن خبارستان

آه دودآلود خواهد گفت يکيـــک بىسخن (فاش شدن راز عشق) سهل است تلخی می در جنب ذوق مستی (تحمل سختی عشق) در قفــس طوطي ز منقار سخنگوي خود است (طالب هم زباني)

زبان عربي

 $211-C$ 

<u>صفحه ۶</u>

■ ■ عيّن الأصحّ و الأدقّ في الجواب للترجِمة أو التعريب أو المفهوم (٢٦ \_ ٣٣)

- ٢٦\_ «يَصْرِبِ الله الأمثال للنّاس لعلّهم يتذكّرون »: ۱) الله مثلهایی برای مردم می;ند، شاید پند بگیرند! ۲) الله برای مردم مثلها را می;ند، شاید یادآور شوند! ۳) خداوند مثلی برای مردم زده است، باشد که متنبّه شوند! ٤) خداوند برای مردم مثلی زده است، باشد که عبرت بگیرند!
- ٢٧ « الّذي صبر على صعوبات الدّهر فقد ذاق حُلو الحياة و مرّها ذوقًا! »: ۱) کسی که بر سختیهای روزگار صبر کرده است حتمًا شیرینی و تلخی زندگی را چشیده است! ۲) دشواریهای زندگی را اگر کسی تحمل کند ناگزیر از چشیدن تلخی و شیرینی آن هم هست! ۳) هرکس بر دشواریهای زندگی شکیبائی ورزد بهطور قطع تلخی و شیرینی آن را چشیده است! ٤) شيرين و تلخ زندگي را كسي چشيد كه در برابر سختيهاي روزگار شكيبائي بهخرج دهد!
- ٢٨ « ليس هناك حدّ لحاجات الإنسان و لكنّ المصادر محدودة، إذن يجب علينا أن نستفيد منها بطرق دقيقة! »: ١) نیازهای انسان حدّ ندارند و این در حالتی است که منابع محدودی دارد، بنابراین بر ما واجب است که با روش دقیقی از آنها استفاده کنیم!
- ۲) حدّ و مرزی برای نیازهای انسان نیست در حالیکه منابع او محدود است، بنابراین ما باید با روشهای صحیح آنها ,ا مورد استفاده قرار دهیم!
- ۳) حاجات انسانی بیحد و مرز است، و با وجود منابع محدود بر ما لازم است که با روش مشخصی این منابع را مورد استفاده قرار دهيم!
- ٤) برای نیازهای انسان حدّی وجود ندارد در حالیکه منابع محدود است، لذا برماست که با روشهای دقیقی از آنها استفاده كنيم!
	- ٢٩\_ « أنا و زميلاتي بحاجة إلى مدرّسة حاذقة تُعلّمنا الدّروس من جديد! »: ۱) من و همشاگردیهایم معلّم برجستهای درخواست کردهایم که درسها را از نو از او تعلیم بگیریم! ۲) من و همکلاسیهایم نیازمند مدرّسی ماهر هستیم که درسها را از نو به ما آموزش دهد! ۳) من و دوستانم محتاج مدرس حاذق میباشیم تا دروس را دوباره از او بیاموزیم! ٤) من و رفقايم به معلَّمي ماهر نيازمنديم تا درسهايمان را مجدّدًا به ما ياد بدهد!
		- ٣٠ عيّن الصحيح:
		- ١) قبل كلِّ شيء لِنعتمد القدرة على العقل!: قدرت قبل از هر چيز بر عقل تكيه دارد!
- ٢) نعلم كثيرًا من الأشياء و لكنّها ليست في ذاكرنتا!: با اينكه خيلي چيزها را ميدانيم و ليكن أنها را به ياد نمی آوریم!
- ٣) إنّ الأسرة مؤثِّرة كثيرًا في تربية أبنائها بلاشكِّ!: بدون ترديد خانوادهها تأثير فراواني در تربيت فرزندانشان خواهند داشت!
- ٤) كيف قدرتَ أن تحفظ الوردة في غضاضة في هذا الجوّ الحارّ !: در اين هواي گرم چگونه توانستي گل را تازه نگه داری!

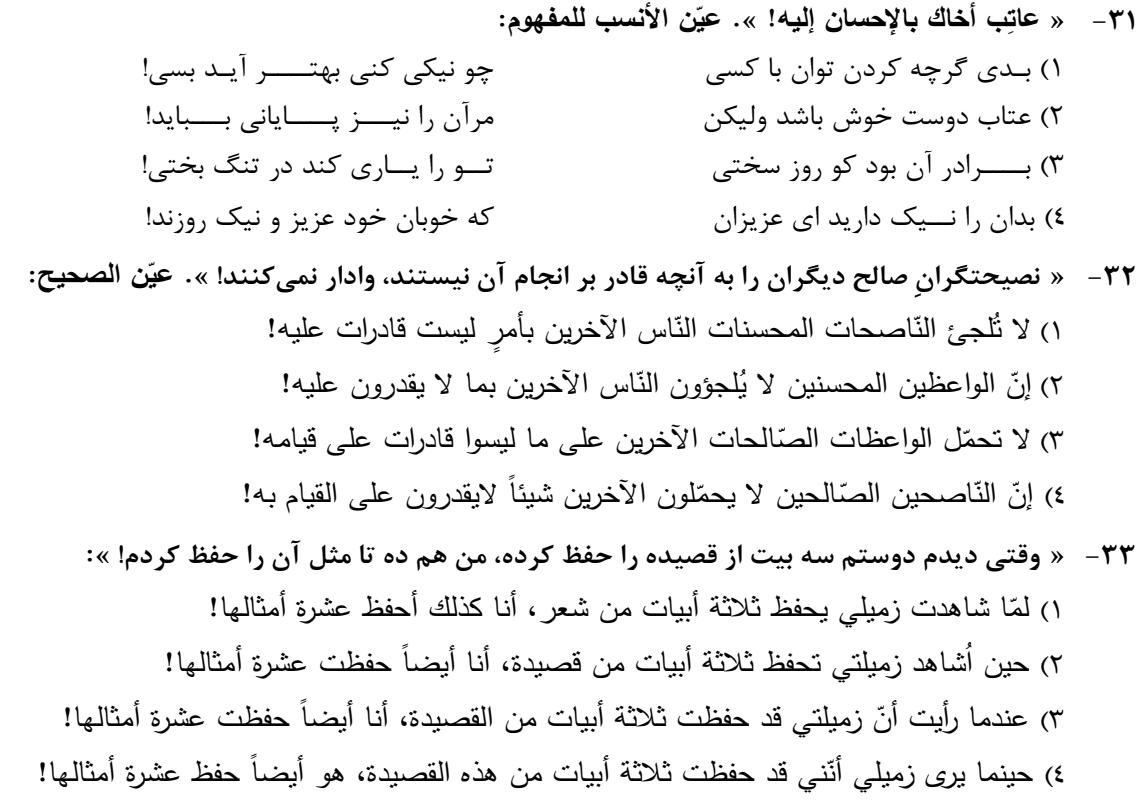

■ ■ اقرأ النّص التّال*ي* بدقّة ثمّ أجب عن الأسئلة (٣٤ \_ ٤٢) بما <u>يناسب النّص:</u>

المألوف أن يشكر الإنسان أصدقاءه لأنهم عونٌ له عل*ى* مصائب الدّهر و بهم يبتهج الإنسان و يأنس، ى كذلك قد <u>تعوّد</u> الإنسان أن يهرب من عدوّه و ممّن ينقده و يشتمه و يذمّه! ولكن بسبب أنّ عين الصّديق لاترى **ّ َ ة تستر هذه المعايب معايب صديقه ، حيث إن ّ فالنتيجة هي بقاء الص عين المحب ، ديق علی عيوبه ّ !**  أمّا عين العدوّ فه*ي* حريصة على البحث عن السيّئات لتَعلنها. فلذلك نضطرّ إلى اجتناب العيوب حتّ*ى* لا يقوم  **بإف ّ العدو ش ّ ّ ن يذک ائها ليجعلها وسيلة للسيطرة علينا ؛ ره ّ و من فهم أن ! ّه يمکن أن يخطأ يبحث عم** و من نتائج مراقبة العدوّ على كلّ صغيرة و كبيرة منَّا أنَّنا نزيد إشرافنا على إصلاح أنفسنا و تـهذيب أخلاقنا. فهذه الرّوَية إذا قويت و اعتقد بها جميعُ أفراد الامّة من الرؤساء و الكُتّاب و… تقدّمت البلاد!<br>-

> 34 **- صبح إعلان النواقص و إفشاؤها مفتاحاً للوصول إلی الفضائل؟ ُ متی ي**  ١) حين لم نتوقّع من أنفسنا أنّ أعمالنا كلّها صـالحة صـحيحة! ٢) حين نهتمّ بأنفسنا و لا نُريد أن نبيعها إلى من لا يريدنا! ٣) إذا خرجت هذه النَّواقص عن لسان الأعداء و أقلامهم! 4) إذا زدنا إشرافنا علی إصلاح أنفسنا و تهذيب أخلاقنا!

**ّ <sup>3</sup>**5 **- ن الصحيح عي :** 

١) من واجبات العدوّ إصـلاح مفاسد الصّديق! ٢) لا تتَقدَّم البلاد بالأصدقاء بل بالأعداء البتَّة! ٣) المدح من واجبات الصّديق كما أنّ الذمّ من واجبات العدوّ ! ٤) يساعدنا المُعارض بعض الأحيان أكثر من مساعدة الصّديق!

٣٦ - ع<mark>يّن <u>الخطأ</u>: من استتناجات النصّ هو .......</mark> ١) أنّه يجب على الإنسان أن لا يتوقّع من نفسه الحسنةَ دائماً، فلذلك بحاجة إلى التذكّر ! ٢) أنّه لا نستطيع أن نجد إنسانا كلّه خير ! فواجبنا تقليل السيّئات و تكثير الحسنات! ٣) أنّ من يبحث عن نواقصنا و يظهرها، يرشدنا إلى طريق تقدّمنا و رشدنا! ٤) أنّ المجتمع يجب أن يهتمّ بأعدائه أكثر من أصدقائه! **ّ ّ ن المناسب لمفهوم النص - 37 عي :**  ١) النّاس للنّاس بعضـهم لبعض و إن لم يشعروا، خَدَمّ**؛** ٢) إنّ الصديق من أظهر عيوبي لا من سترها و حسّنها! ٣) ليست العظمة أن لا تخطئ أبداً بل في أن تُصلح دائماً! ٤) الطّريق المفروش بالأزهار لا يؤدّي إلى المجد و العظمة! ■ عيّن <u>الخطأ</u> في التشكيل (٣٨ و ٣٩)  **- 38 « ه ّ ّن ينقده و يشتمه و يذم ه و مم ّ د الإنسان أن يهرب من عدو ّ قد تعو :» !**  ١) تَعوَّدَ – الإِنْسانُ – عَدُوِّ ْ هرب ع )2 َ َ ي – من م – ُذم ِ َ ي <u>ี</u><br>֞ ٣) الإنْسانَ – يَهرُبَ – يَشتِمُ ْ ي <sup>4</sup>) وِه ُ د َ مم ْ ع – ِ – ن ُ ُذمه َ ي **39 - « إلی ّ نضطر ا بإفشائها ليجعلها وسيلة للسيطرة علينا ّ ّی لا يقوم العدو جتناب العيوب حت :» !**  ١) العُيوبِ – العَدُوُّ – يَجعَلَ َ إفش ي )2 َل – اءِ َ َجع ِرة ي – السيطَ ٣) يَقُومُ – العَدوُ – إفْشَائِ ار<br>ا ِ ِ ناب ائها 4) ِ يوب ا – ِجت ُ الع – َ ُوم ق َ ي ■ عيّن الصّحيح في الإعراب و التّحليل الصّرفي (٤٠ ـ ٤٢) **-**40 **« د ّ تعو :»**  ١) ماضٍ –للغائب – مزيد ثلاثي (من باب نفعّل) / فعل و فاعله «الإنسان» و الجملة فعلية )2 للغائب – مزيد ثلاثي (من باب تفعيل –) معتل و أجوف (بدون إعلال) / فاعله «الإنسان » )3 مزيد ثلاثي – معتل و أجوف – مبني للمعلوم – معرب / فعل و فاعله الاسم الظاهر «الإنسان » 4) فعل مضارع – للغائبة – معتل و أجوف – مبني للمعلوم – مبني/ فاعله «الإنسان» و الجملة فعلية **1-** 4 **« تستر :»** )1 للغائبة – مجرد ثلاثي – متعد – مبني للمعلوم – معرب / فاعله «هذه» و الجملة فعلية ٢) مجرّد ثلاثي – مبني للمجهول – معرب / فعل مرفوع و نائب فاعله «هذه» و الجملة فعلية ٣) مضارع – للغائبة – مزيد ثلاثي (من باب تفعّل) – مبني للمعلوم / فاعله ضمير «هي» المستتر ٤) فعل مضارع – للغائبة – مجرّد ثلاثي – متعدٍّ – معرب / فعل مرفوع و فاعله ضمير «هي» المستتر 4**2- « حريصة :»** 

۱) مشتق و صفة مشبّهة (مصدره: حرص) – نکرة / خبر مفرد و مرفوع ٢) اسم – مفرد مؤنّث – نكرة – معرب – ممنوع من الصّرف / خبر و مرفوع )3 مفرد مؤنث – نکرة – معرب – منصرف / خبر مفرد و مرفوع، و مبتدؤه « »عين ٤) مشتق وصفة مشبّهة – نكرة – معرب / حال و منصوب و صاحب الحال «عين»

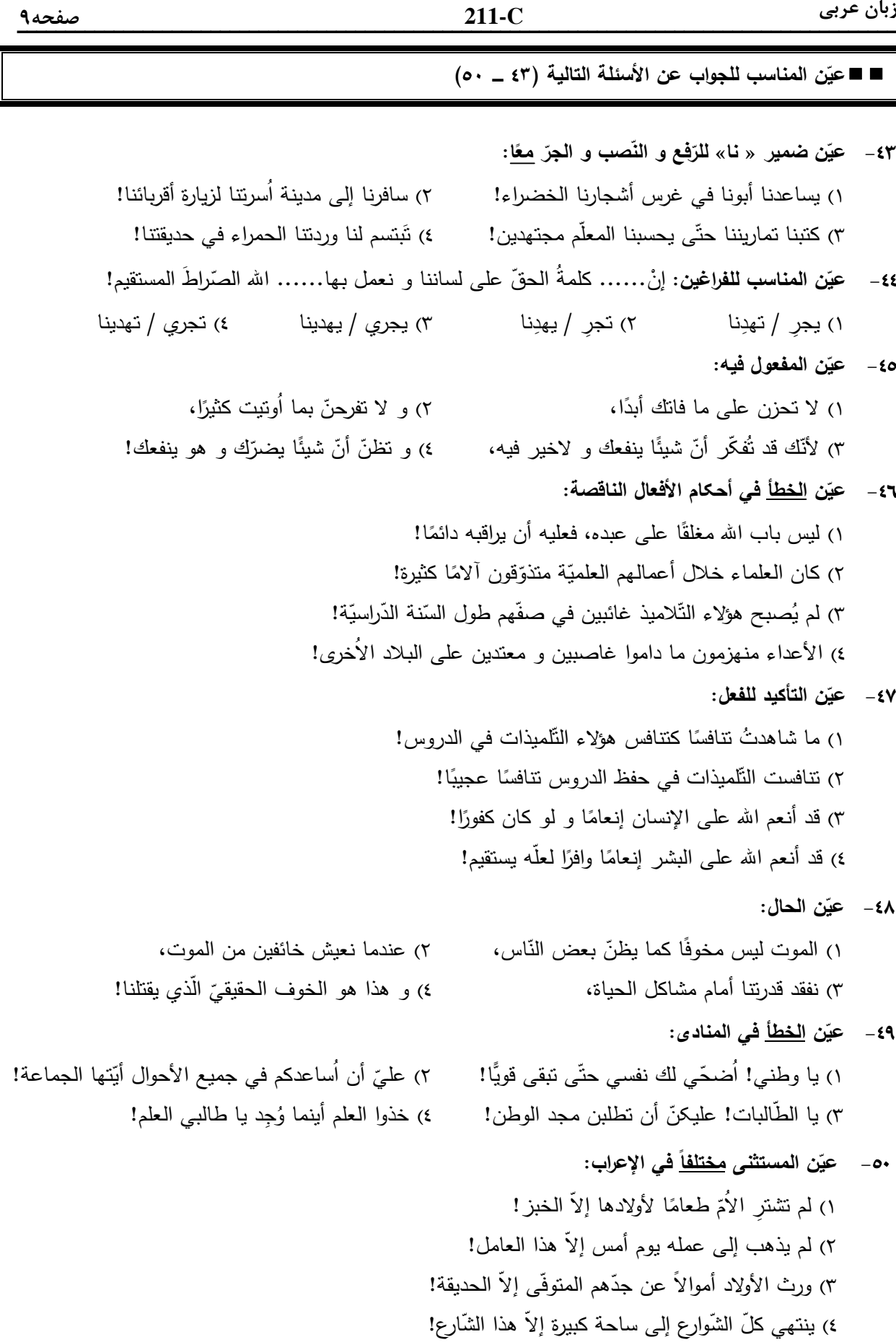

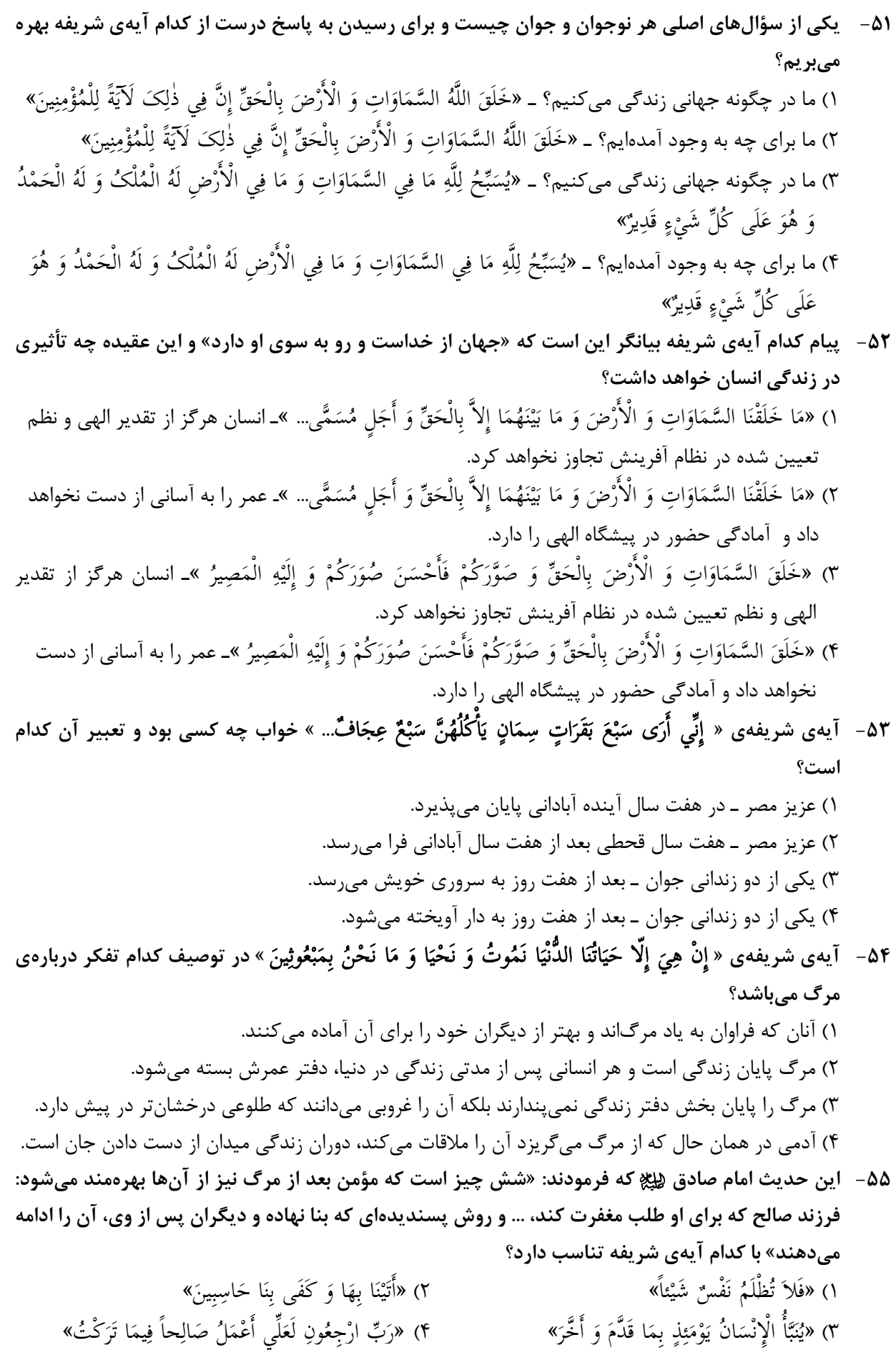

۵۶− از آيەي شريفەي « الْحَمْدُ لِلَّهِ الَّذِي صَدَقَنَا وَعْدَهُ وَ أَوْرَثَنَا الْأَرْضَ » كدام مطلب مفهوم مي5ردد؟ ۱) ستایش مخصوص خداست، چون وعدهاش را بر ما راست گردانید. ۲) ستایش مخصوص خداست، چون ما را وارث زمین قرار داد. ۳) سپاس گزاری متقین در عالم رستاخیز میباشد. ۴) سپاس گزاری پاکان در عالم برزخ میباشد. ۵۷ – کدام عبارت بیانگر آثار محبت واقعی انسان به خداوند است؟ ۱) ایثار و از خودگذشتگی همراه با دوری از منفعتطلبی و تحرک و چالاکی ۲) آکنده نمودن فضای دل از عطر محبت به خداوند و دوری از هرگونه نفرت قلبی ۳) خالي نمودن دل از هرگونه كينه و دشمني و ابراز محبت به همهي مخلوقات خداوند ۴) لبريز نمودن عالم از عشق به ذات حق و نفرت و بغض عملي نسبت به دشمنان خدا ۵۸- کدام گروه، از محارم نسبی مردان هستند؟ ۱) مادر ــ عروس ــ دختر ــ خاله ــ خواهر همسر ۲) مادر ــ مادربزرگ ــ مادر زن ــ نوههای پسر ــ خواهر ۳) خواهر ــ مادربزرگ ــ نوههای دختر ــ عمه پدر ــ خاله مادر ۴) خواهر ــ مادر زن ــ مادر ــ دختر برادر ــ دختر عمو ۵۹- حضرت علی ولیؓ در نامه به مالک اشتر مینویسد: «............ جز از طریق آبادکردن زمین به دست نیاید و هرکس بدون آبادکردن زمین آن را طلب کند، ................... .» ۱) مالیات ـ شهرها را ویران و بندگان را هلاک سازد. ۲) زکات ـ شهرها را ویران و بندگان را هلاک سازد. ۳) مالیات ـ خلاء و شکافهای موجود در جامعه را زیاد کند. ۴) زکات ــ خلاء و شکافهای موجود در جامعه را زیاد کند. ۶۰ – شرط بهرهمندی از معارف دین برای دریافت پاسخ سؤالها و نیازهای جوامع در همه دورهها، کدام است؟ ۱) بررسی کامل رفتار عالمان دینی و تطبیق آن با ترجمه و تفسیر آیات قرآن و نتیجهگیری منطقی ۲) مراجعه به قرآن و توجه لازم به برداشتهای گوناگون و متفاوت از آیات و عمل بر مبنای درک شخصی ۳) پیشبینی راههای جدید بر مبنای رسالههای عملیه و دقت حداکثری در روش تحقیق بر مبنای عقل و منطق ۴) استفاده از روش علمی تحقیق که به وسیله متخصصان دین تدوین شده و عمل بر مبنای دانش و بصیرت کافی ۶۱− ٪ولایت معنوی» پیامبر گرامی اسلام ﷺ ایجاب میکند که ................ گردد تا .................... ۱) استقلال جامعهی اسلامی صیانت ـ برترین قلمرو رسالت به ظهور برسد. ۲) ایشان واسطهی فیض خالق به مخلوق ـ برترین قلمرو رسالت به ظهور برسد. ۳) استقلال جامعهی اسلامی صیانت ـ راه هر نوع سلطهی بیگانگان، مسدود بماند. ۴) ایشان واسطهی فیض خالق به مخلوق ـ راه هر نوع سلطهی بیگانگان، مسدود بماند. 6٢- آيهي شريفهي « إنَّ الَّذِينَ آمَنُوا وَ عَمِلُوا الصَّالِحَاتِ أُولئِکَ هُمْ خَيْرُ الْبَرِيَّةِ » در چه زماني بر پيامبر اکرم ﷺ نازل شد و مصداق « خَيْرُ الْبَرِيَّةِ » چه كسانى هستند؟ ١) وقتي پيامبر ﷺ در كنار خانهي خدا اصحاب را با حقيقت اسلام آشنا ميكرد ــ پيروان حضرت على﴿لِيُ ۖ ٢) وقتي پيامبر ﷺ در كنار خانهي خدا اصحاب را با حقيقت اسلام آشنا مي كرد ــ همهي مسلمانان صالح ٣) وقتي پيامبر ﷺ اوصاف حضرت على لِيلِجْ را براي جابربن عبدالله انصاري ميفرمود ــ پيروان حضرت على لِيلِجْ ۴) وقتی پیامبر ﷺ اوصاف حضرت علی ﴿لِيُجْ را ۖ برای جابربن عبدالله انصاری میفرمود ــ همهی مسلمانان صالح

۶۳- حاکمان بنیامیه و بنی عباس برای تحریف معارف اسلامی چه اقداماتی انجام دادند؟ ١) بي توجهي به تعاليم ائمه ري الله عنه الله عكومت بر مبناي قرآن كريم ٢) تحريف قرآن و بي توجهي به آيات قرآن كه نام ائمه (پَيِّڠ در آن برده شده بود. ۳) استفاده از عالمان اهل کتاب برای تفسیر و تعلیم آیات قرآن و معارف اسلامی ۴) جلوگیری از نوشتن احادیث و منع کتابت آن که تا پایان دورهی بنی عباس ادامه داشت. ۶۴- با توجه به دیدگاه امامان معصوم (ﷺ راه رهایی مسلمانان از دست حاکمان طاغوتی و مشکلات اجتماعی، كدام مورد است؟ ۱) رشد و آگاهی مردم و آگاهی بخشی به آنان حتی با ایثار جان و مال خود ۲) انتخاب شیوههای درست مبارزه با تکیه بر لزوم مجاهده و قیام علیه ستمگران ۳) خوش رفتاری با یکدیگر و تأکید بر روی اتحاد و همدلی در برابر دشمنان اسلام ۴) اتخاذ شیوهی تقیه برای مبارزه که حداقل آسیب را داشته باشد و حفظ جان شیعیان ۶۵– «انتظار» در فرهنگ مترقی تشیّع به چه معناست؟ ۱) نگاه مثبت انسان به خود و جهان و اعتقاد به حضرت مهدی ﷺ. ٢) نگاه مثبت دين به آينده تاريخ و اعتقاد به حضرت مهدي ﷺ. ٣) نگاه مثبت دين به آينده تاريخ و اعتقاد به حکومت جهاني مستمندان. ۴) نگاه مثبت انسان به خود و جهان و اعتقاد به حکومت جهانی مستمندان. ۶۶- عوامل تحریک کنندهی بیرونی و خود انسان در ارتکاب به گناه چه نقشی می توانند داشته باشند؟ ۱) عوامل بیرونی فاقد نقش هستند و انسان باید با توجه به عزت نفس خدادادیاش راه گناه را ببندد. ۲) عوامل بیرونی در زمینهی تشویق انسان تا آنجا مؤثرند که فرد بدون تقوی نمیتواند در برابر آن مقاومت نماید. ۳) عوامل بیرونی با همراهی نفس سرکش کنترل انسان را به دست میگیرند و وی را به سوی گناه سوق میدهند. ۴) عوامل بیرونی فقط زمینهساز هستند و آن کس که تصمیم میگیرد و مرتکب گناه میشود، خود انسان است. ۶۷- عالي ترين هدف تشكيل خانواده كدام مورد است و از آيهي شريفهي « وَ مِنْ آيَاتِهِ أَنْ خَلَقَ لَكُمْ مِنْ أَنْفُسِكُمْ أَزْوَاجاً لِتَسْكُنُوا إِلَيْهَا وَ جَعَلَ بَيْنَكُمْ مَوَدَّةً وَ رَحْمَةً » كدام مفهوم دريافت مىشود؟ ۱) نیاز به آرامش و انس روحی با همسر ـ احساس آرامش درونی زن و مرد، جدای از مودّت و رحمت نیست. ۲) رشد اخلاقی و معنوی هر یک از اعضا ـ احساس آرامش درونی زن و مرد، جدای از مودّت و رحمت نیست. ۳) نیاز به آرامش و انس روحی با همسر ـ زمینهساز مودّت و رحمت، احساس آرامش درونی زن و مرد است. ۴) رشد اخلاقی و معنوی هر یک از اعضا ـ زمینهساز مودّت و رحمت، احساس آرامش درونی زن و مرد است. 6۸− با توجه به سخن حكيمانه پيامبر گرامي اسلام ﷺ كه فرمودند: «الجّنة تحت اقدام الامّهات»، اسلام ............... ۱) وظیفهی تأمین معاش را از دوش مادران برداشته تا آنان مهر و محبت خود را تقدیم فرزندانشان کنند. ۲) مادر را آرامش بخش زندگی میداند و با گرمای وجود خویش به محیط خانه شادی و نشاط میبخشد. ۳) مدیریت و تدبیر داخل خانه را به مادران سیرده تا با این کار بسیاری از مشکلات خانواده برطرف شود. ۴) شکل گیری پایههای معنویت و اخلاق پسندیده در فرزندان را بر دوش مادران قرار داده است.

 **» &01 &' &% &< % 69-**  َ \* ٍ -.ُ 5ِِ" ?ْ ;ِ ِ" َ ْ َ 5: َ َ ُOْ ِ و ْ ِ ا ?ْ َ A^2 إَِذا ُْ1 ُ^ 5ِ ْ َ + ْ َ ا و 5 َ + ْ ِ ا ?ْ ُ1ُ 5 (َ ُ ا ِVي ٍَ + `َ **2)
8- &5\$ ))8 ( 5
 6 + )
\- )8 + &% \# Y- &\$ + " 8% ... «**  " ex=\* / #/ -5O " @8 , # H; 1( ): RNF / #/ -5O " @8 , # H; 2 ( " ex=\* / ( P 91 " \_ C( " 8 # " Dc 3( ): RNF / ( P 91 " \_ C( " 8 # " Dc 4(  **P"\* % !> Q )gY &% +8 \* 3#1 % ))8 - 3#"< ) % o= :» 3#5% ? 70- 2! ' 5 #% M &01 &' ()\* ( #- 3.+\* 3#< )#H< + % ) % ()\* «3#+ ( f ! p** ُ] ْ?) 1 :Z P » إِ ن L َ َ ر" و َ ْ ا » )2 u7 » ,ُ َ )َ ر" ْ !َ ِ َ ا َ Kْ ب ا َ ر ِ) ِ « ُ] ْ? )3 u7 » إِ ن L َ َ ر" و َ ْ ا » )4 :Z P » ,ُ َ )َ ر" ْ !َ ا َ Kْ ب ا َ ر ِ) ِ َ ِ «  **2!1+ )8 - + " % f \ &\$ \ L+ 3Z- &i) &% % #\+ 71-**  RQF +# " #B<]> 
>" 7#)\* 1 ( A 1H "F ;< 
 -8 " ))> fZD # 2( 8 # , " , ! " 78 9?\* 3( " 9H8 " "F " P E" "! # 4(  **2! )
- Y / \_ + ?) Nc: ) 5 #% N B> ()\* 72-**  ,1H8 -8 7N15 
 A 9 ,
N< -9< , -9 \_O 1 ( 9?\* - # 5 ( E Z 7> ( =E 0H2# 2( F 78 
 6 3 HF 8
 ' " + 
 )H: 3( #" ,< 
N ) J@ 
 9H: E " =E 
 )H: 4(  **N8' / N+ )r? `H . + ()Y Ms - !l# % &\* ' &% !B" \- )8 q 8 +)- 73 - 2)1 %- ' \* H &01 &' ()\* ! /S !
 ()\* 5 #% M)
+ Y ) ?+- ! p** » G sn\* 1 ( ْر ِض َ و % ْ َ ا ا) َ!ءِ و َ 1َ ٍ !ت ِ َ 5َ " ?ْ ;ِ ْ َ3 ! َ َ ْ ^َOَ َ اMَ<-ْا َ َُ -ا و َى آ 5<ُ ْ -ْ ا% ن % ا 0َ.ْ ا َ « » ( ]5\* 2( ْر ِض َ و % ْ َ ا ا) َ!ءِ و َ 1َ ٍ !ت ِ َ 5َ " ?ْ ;ِ ْ َ3 ! َ َ ْ ^َOَ َ اMَ<-ْا َ َُ -ا و َى آ 5<ُ ْ -ْ ا% ن ا% 0َ.ْ ا َ « » G sn\* 3( ِ; ْ? َ A َ (إِ َ ٍ !ت ّ ِ M!Sَ َ E )ُ , ُل ا َ + ُ َ ِ وٰS T ! َ ً! ِ !@ َ ًQRَ3 َ 0َِ3 َ َ َ َ و َ آ !ب و َ M َ ْ َ « » ( ]5\* 4( ِ; ْ? َ A َ (إِ َ ٍ !ت ّ ِ M!Sَ َ E )ُ , ُل ا َ + ُ َ ِ وٰS T ! َ ً! ِ !@ َ ًQRَ3 َ 0َِ3 َ َ َ َ و َ آ !ب و َ M َ ْ َ «  **2+1 m- \* " &%< < ! (e 5+ \* &\$ «&\1r? c#i-» % .> 74-**  : 9H 
\* ( d)> -Z F 
N: fQ) 1( ( d)> -Z 6 d)> -Z F 
N: fQ) 2 ( : 9H 
\* ( d)> -Z -G G\* 9?\* 3( ( d)> -Z 6 d)> -Z -G G\* 9?\* 4(  **2! ' )- &01 &' ()\* ! - / + « #8» 6\?K% 5 #% +- ()\* 75-**  » 6Q8 ! -9\* " 
1  KQ\* 1( س !ِ ? ْ ^ُ ْ1 ُ ِ Xْ :َ ا 5ِْ T ٍ T ا َ 5ْ ... « َ » 0# 
F " Q): HD n\* 2( س !ِ ? ْ ^ُ ْ1 ُ ِ Xْ :َ ا 5ِْ T ٍ T ا َ 5ْ « ... َ 6Q8 » ! -9\* " 
1  KQ\* 3( َ ْ و 5ِ cَ ْ 3ُ,ْ -َن ا2َِٕ ا َ ٌ ا T ?ْ [ُ ْ ِ ْ [ُ ^َ ْ « ... » 0# 
F " Q): HD n\* 4( َ ْ و 5ِ cَ ْ 3ُ,ْ -َن ا2َِٕ ا َ ٌ T ْ ُ] ْ? ا ِ ْ [ُ ^َ ْ « ...

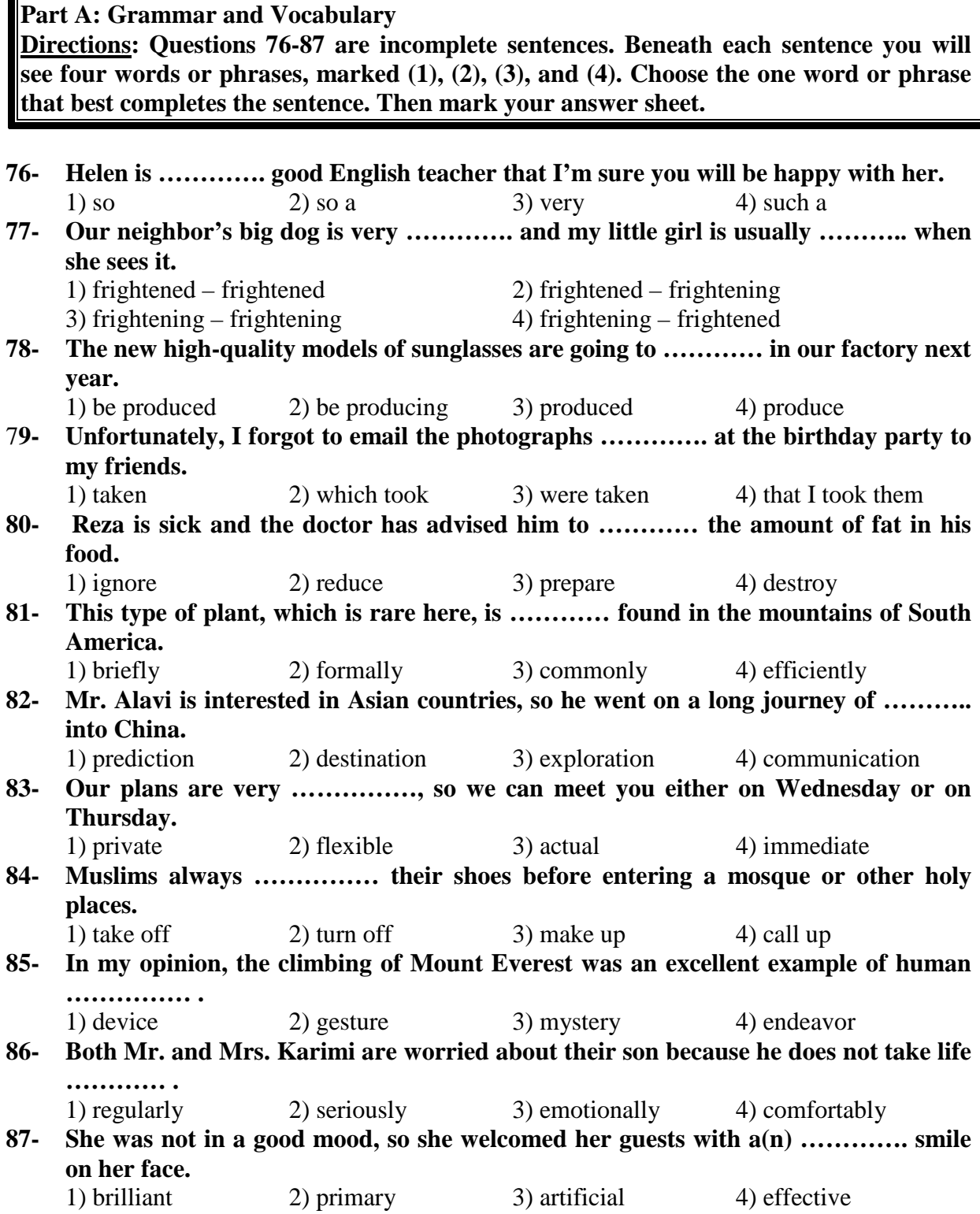

#### **Part B: Cloze Test**

**Directions: Questions 88-92 are related to the following passage. Read the passage and decide which choice (1), (2), (3), or (4) best fits each space. Then mark your answer sheet.** 

 The earliest known people of North America were Indians and Eskimos. They probably (88) ………… to North America from Asia by way of Alaska, over a long (89) …………. of time. They spread to the east and south throughout North America. The Eskimos and many of the Indian tribes lived in undeveloped ways, (90) …………… stone weapons and tools. Many were wandering hunters in the (91) …………… and forests. The Indians of Mexico and Central America had an advanced civilization, with fine buildings, art, and systems of law and (92) …………. The greatest of the ancient Indian peoples, among them the Mayas and Aztecs, built beautiful stone temples and palaces.

![](_page_14_Picture_179.jpeg)

## **Part C: Reading Comprehension**

**Directions: In this part of the test, you will read two passages. Each passage is followed by four questions. Answer the questions by choosing the best choice (1), (2), (3), or (4). Then mark your answer sheet.** 

### **Passage 1:**

 We can look at nature in the same way that we look at a complicated machine, to see how all the parts fit together. Every living thing has its place in nature, and ecology is the study of how things live in relation to their surroundings. It is a relatively new science and is of great importance today. It helps us understand how plants and animals depend on each other and their surroundings in order to survive. Ecology also helps us work toward saving animals and plants from extinction and solving the problems caused by pollution. Plants and animals can be divided into different groups, depending on their ecological function. Plants capture the Sun's light energy and use it to produce new growth, so they are called producers; animals consume plants and other animals, so they are called consumers. All the plants and animals that live in one area and feed off each other make up a community. The relationship between the plants and animals in a community is called a food web; energy passes through the community via these food webs.

## **93- Which of the following is the best title for the passage?**

- 
- 1) Living Animals in Nature 2) Saving Animals and Plants
- 3) Ecology and Food Webs 4) Nature: A Complicated Machine
- 
- 

# **94- Which of the following is NOT true about ecology?**

- 1) It studies the relationship between plans, animals and the environment.
- 2) It divides plants and animals into different groups.
- 3) It is a rather new field of study.
- 4) It is a very important science.

**ALL** 

#### **95- What does the word "they" in line 9 refer to?**

- 1) Plants2) Animals
- 
- 
- 3) Producers 4) Both animals and plants

## **96- Which of the following can be concluded from the passage?**

- 1) The main ecological function of a food web is to capture the Sun's light.
- 2) The main problem made by pollution is the extinction of plants and animals.
- 3) All plants that produce food for human beings and animals form a community.
- 4) In order to have a healthy environment, both producers and consumers are needed.

#### **Passage 2:**

 Robert Boyle (1627-1691) lived at a time when many young men in England were becoming interested in science and in making scientific experiments. He himself was a great scientist in chemistry. His life was spent in scientific research and he made a number of important discoveries. He was one of a group of learned men who often met together to discuss new developments and discoveries in science; this "invisible college", as it was called, eventually became the Royal Society in 1660.

 Boyle was born in Ireland. When he was eight years old, he went to school at Eton, in England, and three years later he set off to travel in Europe with his French private teacher. While he was in Italy, he studied the work of the great scientist Galileo. Having returned home, he began carrying out his own experiments. He and his assistant, the inventor Robert Hooke, made an air-pump which enabled him to perform experiments with air and to discover, for example, that air is essential for breathing, for burning, and for the transmission of sound.

 Boyle believed that all matter was made up of what he called "primary particles" and thus he anticipated modern atomic theories.

## **97- Which of the following is NOT true about Boyle?**

- 1) He somehow predicted the emergence of modern atomic theories.
- 2) He devoted his life to studying and doing scientific experiments.
- 3) He met the great scientist Galileo when he was in Europe.
- 4) He went to Europe when he was only 11 years old.

## **98- What does the "invisible college" refer to in the first paragraph?**

- 1) Boyle's regular meetings with other scientists
- 2) The Royal Society that Boyle established himself
- 3) Secret discussions on new developments in science
- 4) The building where Boyle did his scientific experiments
- **99- Which of the following countries is NOT mentioned in the passage?**  1) Italy 2) England 3) Ireland 4) France

## **100- Which of the following can be concluded from the passage?**

- 1) Boyle was most probably born in a family with a good financial status.
- 2) The air-pump enabled Boyle to develop his theory of primary particles.
- 3) It was Robert Hooke who helped Boyle make most of his discoveries.
- 4) While traveling in Europe, Boyle and Hooke made an air-pump.